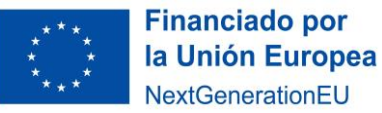

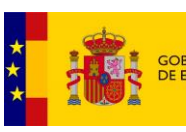

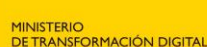

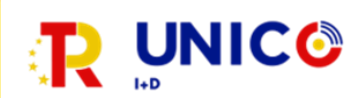

# Información relativa a la solicitud de modificación de la resolución de concesión y/o ajustes de proyecto en el ámbito del Real Decreto 1040/2021, de 23 de noviembre.

Cualquier duda en relación con estas indicaciones se podrá consultar en el buzón [UNICO-](mailto:UNICO-5G_ID@economia.gob.es)[5G\\_ID@economia.gob.es.](mailto:UNICO-5G_ID@economia.gob.es)

Las circunstancias por las cuales se podrá autorizar una modificación de la resolución de concesión, así como la documentación que deberá presentarse en la correspondiente solicitud de modificación y/o ajustes de proyecto, están establecidas en el artículo 20 del RD 1040/2021, de 23 de noviembre.

## ¿Qué tipo de cambios se pueden realizar?

Existen dos tipos de cambios:

- **Modificaciones de la resolución de concesión**, que suponen variaciones en las condiciones establecidas en la resolución de concesión.
- **Ajustes de proyecto**, que no suponen cambios en las condiciones de la resolución de concesión, pero sí en documentos presentados en la solitud (plan de trabajo, presupuesto, etc.)

Para poder ser solicitados ambos tipos de cambio es necesario que se cumplan las condiciones establecidas en el artículo 20.1 del RD 1040/2021, de 23 de noviembre.

# ¿Cómo solicitar la autorización de modificación de resolución de concesión y/o los ajustes de proyecto ante la Secretaría de Estado de Telecomunicaciones e Infraestructuras Digitales?

El beneficiario de los fondos deberá acceder al proyecto/expediente a través de la sede electrónica:

[https://sedediatid.mineco.gob.es/es](https://sedediatid.mineco.gob.es/es-es/procedimientoselectronicos/Paginas/consulta_registro.aspx)[es/procedimientoselectronicos/Paginas/consulta\\_registro.aspx](https://sedediatid.mineco.gob.es/es-es/procedimientoselectronicos/Paginas/consulta_registro.aspx)

Una vez que se ha accedido al proyecto/expediente concreto, utilizará la opción que encontrará disponible denominada "*Envío Documentación*".

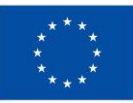

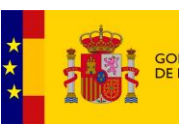

VO<br>ISEORMACIÓN DIGITAL

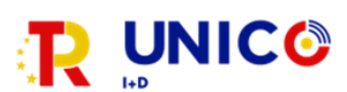

Se abrirá un **formulario genérico** que recogerá:

- 1) Datos de proyecto: figuran los datos concretos que identifican el expediente, como son número, la entidad, NIF, título y el área de la ayuda, que en este caso es UNICO-5G I+D: Programa de Universalización de Infraestructuras Digitales para la Cohesión – 2021
- 2) Autor del envío: son los datos de la persona con capacidad de representación del beneficiario, y que debe ser la misma que firmó la solicitud de ayuda y su aceptación.
- 3) Expone: es un campo de texto libre donde el beneficiario debe indicar qué tipo de cambio solicita (autorización de modificación de concesión y/o ajustes de proyecto).
- 4) Por último, se encuentra la opción de **anexar documentos**. Se anexarán la memoria de solicitud correspondiente (extendida o abreviada) en formato PDF (que se explica en el apartado siguiente), así como aquellos documentos vinculantes que experimenten cambios respecto a los originales (plan de trabajo, memoria del proyecto, presupuesto, etc.).

#### ¿Qué tipo de memoria debe aportarse como documento adjunto dependiendo del cambio que se solicite?

Existen dos tipos de memoria dependiendo de la naturaleza del cambio solicitado y acorde con el artículo 20 del RD 1040/2021, de 23 de noviembre:

- 1) **Memoria extendida**: Necesaria para aquellas modificaciones de la resolución de concesión que cumplan las condiciones del artículo 20.2 del RD 1040/2021, de 23 de noviembre, que han de incluir la información especificada en el artículo 20.3 del citado RD 1040/2021.
- 2) **Memoria abreviada**: Necesaria para aquellas modificaciones de la resolución de concesión que cumplan las condiciones del artículo 20.4 del RD 1040/2021, de 23 de noviembre, y los ajustes de proyecto.

El beneficiario puede anexar, por sede electrónica en el expediente correspondiente, la memoria en formato PDF utilizando un modelo propio que incluya toda la información especificada en el artículo 20 del RD 1040/2021, o utilizando los modelos facilitados por la Secretaría de Estado de Telecomunicaciones e Infraestructuras Digitales.

## ¿Se han fijado plazos?

Salvo causa de fuerza mayor, la solicitud deberá presentarse, al menos, seis meses antes de que finalice el plazo de ejecución del proyecto.